AltaPixShare Crack Torrent (Activation Code) Download [April-2022]

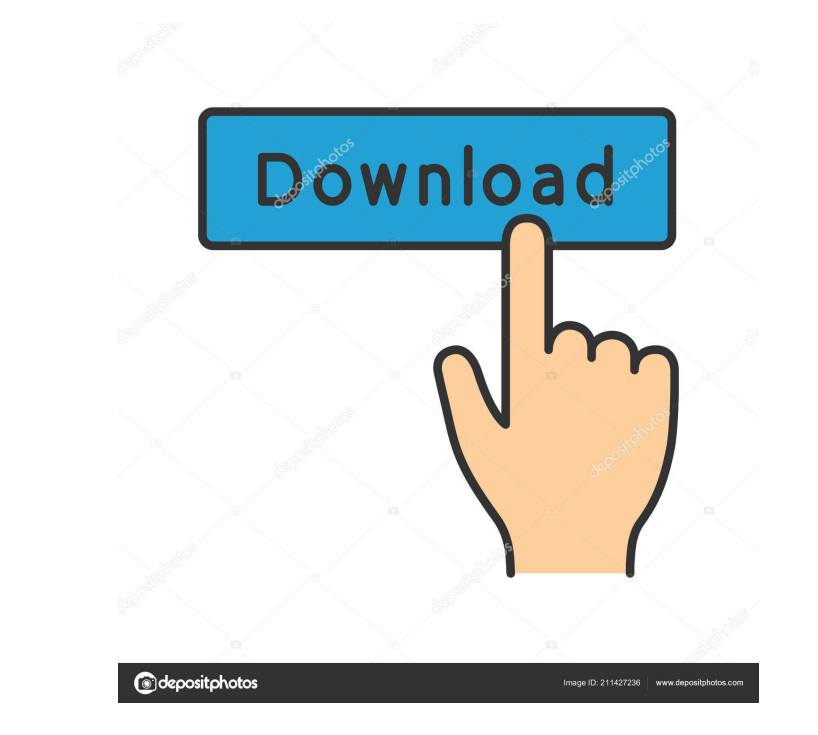

# **AltaPixShare Crack + With License Key For Windows [2022-Latest]**

## **AltaPixShare Crack Free Download**

1. Software for video creator tool to help you customize your favorite videos with a variety of graphic filters, effects, text, stickers and so on. 2. You can easily apply video filter, speed up video, add text effects, ma mov, wmv, avi, etc. 4. Many powerful video editing features provided. 5. Rich video editing features. 6. Save video in mp4, wmv, mov, 3gp, etc, very easy to share on popular social networks like Facebook, YouTube, Vimeo. 7 good solution that does basic video editing Any good solution that does basic video editing By Roderick2016 For a basic editing tool that can do simple videos, we suggest MSE video converter. This converter is free and can convert. After converting, you can add special effects, watermark, export the video in various formats like MP4, 3GP, GIF, MPEG-4, etc. Some great features The app has a simple interface, and it's very easy to use. It has free, it has no complex menus. The filter is not the most powerful, but it's still quite useful. It offers several effects such as sepia, soft focus, emboss, soft edge, solid color, vignette, contrast, etc. You can change text, titles, bullets, logos or stickers to your video. The output is of high quality, with 1080p HD videos that can be easily shared on different video sharing websites. You can also export the video in MP4, 3GP, GIF and Keymacro Description: 1. All-in-one software for converting video from one 77a5ca646e

# **AltaPixShare Crack**

File resolution, crop, slideshow, adjustment, share, automatic slideshow - if you need to take control over your photos, use AltaPixShare! AltaPixShare is a powerful tool that lets you apply a number of visual effects to y both photo file formats and all the most popular image formats. With AltaPixShare you can: - Preview images; - Crop them; - Resize, compress or split them; - Edit images color; - Adjust brightness, contrast and saturation; and other social networks. How to use: Drag or drop images or files to the main window. You can also upload files or folders of image or other files to the program by the box. In the main window you can: - See image detail Edit image color; - Add effects; - Set photo slideshow; - Save images to Facebook, Instagram and other social networks. What's new in AltaPixShare: Version 2.4: \* Preview images with new magnifier tool; \* Crop images with denoise, sharpen, pixelize or grain; \* Apply five cool effects; \* Apply three photo slideshows; \* Save images to Facebook, Instagram and other social networks. Read more GratisDX is a free image editor for the Mac. It's a to adjustments, to custom brushes, you can edit everything with the click of a button. This is the first version of the app, which means that it's basically pre-alpha but fully functional. Main features: - Free - Multiple brush - History with undo - Skins available in the app - Saving presets - Gradients - Batch process - Cropping -

#### **What's New In AltaPixShare?**

This plugin will enable you to convert all JPEG image files to a new JPEG file format. If you just want to convert your picture to the new JPEG format, you can use the built-in format converter in the AltaPixShare JPEG for use and will result in a smaller file size. You can import the same image to AltaPixShare JPEG format converter for multiple conversion. You can also use the built-in converter to format all JPEG image files in the folder. converter, you can use the AltaPixShare JPEG tool directly. How to use this plugin: - Load a JPEG file. - Select a JPEG format converter. - Make a selection (if needed) of image output format (size). - Select the output di picture for conversion to multiple output formats. 2. You can use the built-in converter to format all JPEG image files in the folder. 3. You can use the built-in converter to convert all JPEG image files to the same forma multiple sizes. 6. You cannot use the built-in converter for other formats. 7. You cannot select the same size for multiple conversion. 8. The same size will be used for conversion to the same output format. 9. You can use the built-in converter for other output directories. 11. The default output directory is selected if no output directory is selected if no output directory is chosen. 12. You cannot convert the same picture multiple times. picture to the same size. 15. The built-in converter will only convert the same picture to the same picture to the same output directory. 16. The built-in converter will only format the same picture in the same output dire into one image or separated into individual files. - You can adjust their order. - You can adjust the size of the output images. - You can change the format of the output images. - You can change the format of the output i

# **System Requirements:**

Operating System: Windows 7 Mac OS X 10.6.8 10.8 10.9 10.10 10.11 Linux with Java 6 or higher installed A Java runtime must be installed before the game will run. Click here to install a Java runtime. Windows XP or lower a play the game. Minimum requirements: CPU

## Related links:

<https://madisontaxservices.com/keyword-manager-crack-april-2022> <https://www.mein-hechtsheim.de/advert/hermires-crack-torrent-activation-code-free-download/> <http://travelingkitty.com/?p=520> <https://www.cch2.org/portal/checklists/checklist.php?clid=7416> <http://artterredauvergne.fr/wp-content/uploads/2022/06/ammyamy.pdf> [https://libertycentric.com/upload/files/2022/06/6iylKIJWGCgmdIPYgVne\\_04\\_2244bbade2852b9be0de948718b9e548\\_file.pdf](https://libertycentric.com/upload/files/2022/06/6iylKIJWGCgmdIPYgVne_04_2244bbade2852b9be0de948718b9e548_file.pdf) <https://www.lichenportal.org/chlal/checklists/checklist.php?clid=12277> [https://www.adultzoo.club/upload/files/2022/06/U6mVmRF1TC1FD2XfuUxY\\_06\\_a6d27a57b55bda2cbc8526d10259f150\\_file.pdf](https://www.adultzoo.club/upload/files/2022/06/U6mVmRF1TC1FD2XfuUxY_06_a6d27a57b55bda2cbc8526d10259f150_file.pdf) <https://savetrees.ru/xbmc-navigation-free-march-2022/> <http://prayerandpatience.com/wp-content/uploads/2022/06/careolw.pdf>